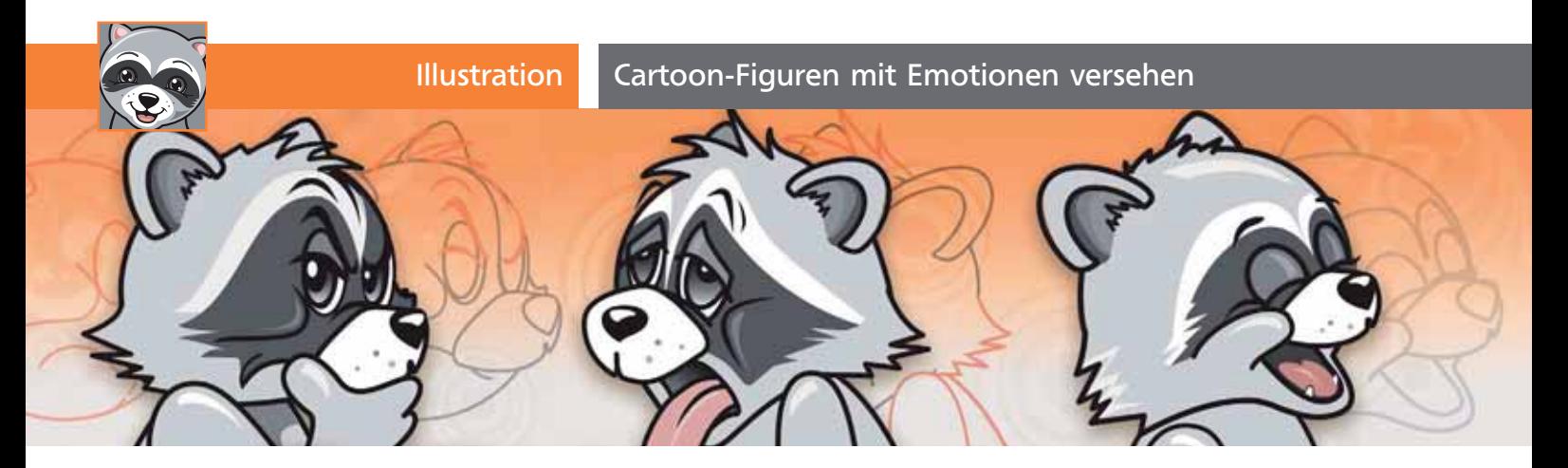

# Cartoon-Figuren mit Emotionen versehen

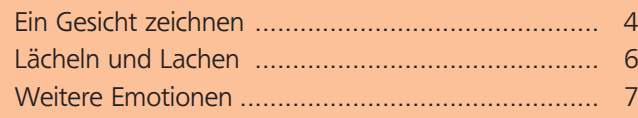

## Ein Gesicht zeichnen

#### Der Grundaufbau des Kopfes

Die Ebenentechnik ermöglicht ein einfaches Entwickeln verschiedener mimischer Ausdrucksweisen aus Grundformen.

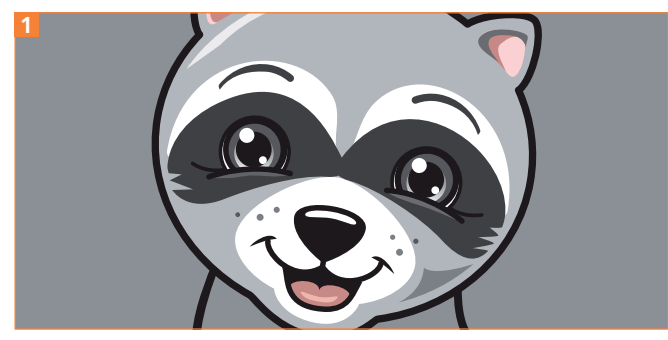

Ein Lächeln über das ganze Gesicht bezieht Mund, Augen und Stirn mit ein.

Die Arbeitsschritte selbst sind einfach: Linien zeichnen, Grundformen aufziehen, Pathfinder und Schere-Werkzeug verwenden. Der Schwerpunkt dieses Kapitels liegt daher auf den Erklärungen für eine anatomisch korrekte Zeichnung.

### CD-ROM

Die fertige Illustration finden Sie unter Aktuell/Cartoon-Figur/figur-final.ai.

Zum Grundverständnis beginnen wir mit einer kleinen Übung, die bei der späteren Arbeit hilft, den Verlauf der verkürzten Linien bei perspektivischen Darstellungen zu verstehen. Diese Übung machen Sie am schnellsten als Scribble auf einem Stück Papier. Nehmen Sie ein Ei zu Hilfe, das Sie mit den Orientierungslinien versehen. Darüber zeichnen Sie einfache Formen für Augen, Nase und Mund. Dann drehen Sie das Ei um die *horizontale* Achse und schauen, was passiert **2**.

**ZIP** 

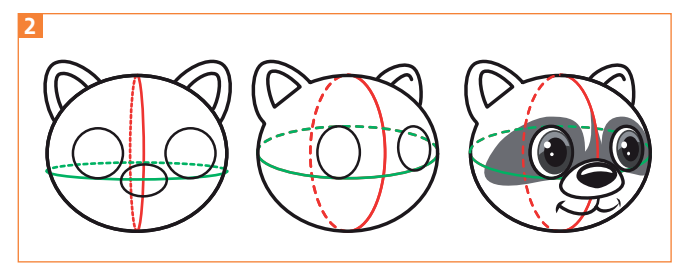

Bei der Drehung werden die Kreise zu Ovalen, der hintere Mundwinkel wird kleiner

Wenn Sie nun einige Versionen dieser Ansichten während der Drehung zeichnen, erhalten Sie eine Animation des Kopfes.

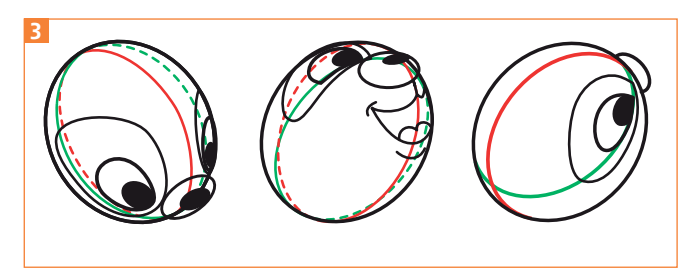

Auch bei der vertikalen Drehung gelten die gleichen Gesetze für die Verkürzungen.

#### Ein Cartoon in Illustrator erstellen

Eine »niedliche« Cartoon-Figur hat in der Regel

- einen großen Stirnbereich,
- N runde eher weit auseinanderstehende Augen mit großen Pupillen,
- N einen relativ kleinen Körper und
- große, vereinfachte Hände und Füße.

**1** Erstellen Sie ein Illustrator-Dokument im Farbmodus CMYK und wählen Sie als Format maximal 300 % der geplanten Druckgröße. Es empfiehlt sich, hin und wieder während der Arbeit zu prüfen, ob die Details in der Verkleinerung noch wirken.